## **2018-11-12 - ISDA Team - Stand-up Meeting Notes**

Even dogs need help sometimes too - you know how we have comfort dogs? There are Comfort Kids!

## **At the Humane Society of Missouri, kid volunteers comfort anxious shelter dogs by reading to them.**

Happy WoofDay!

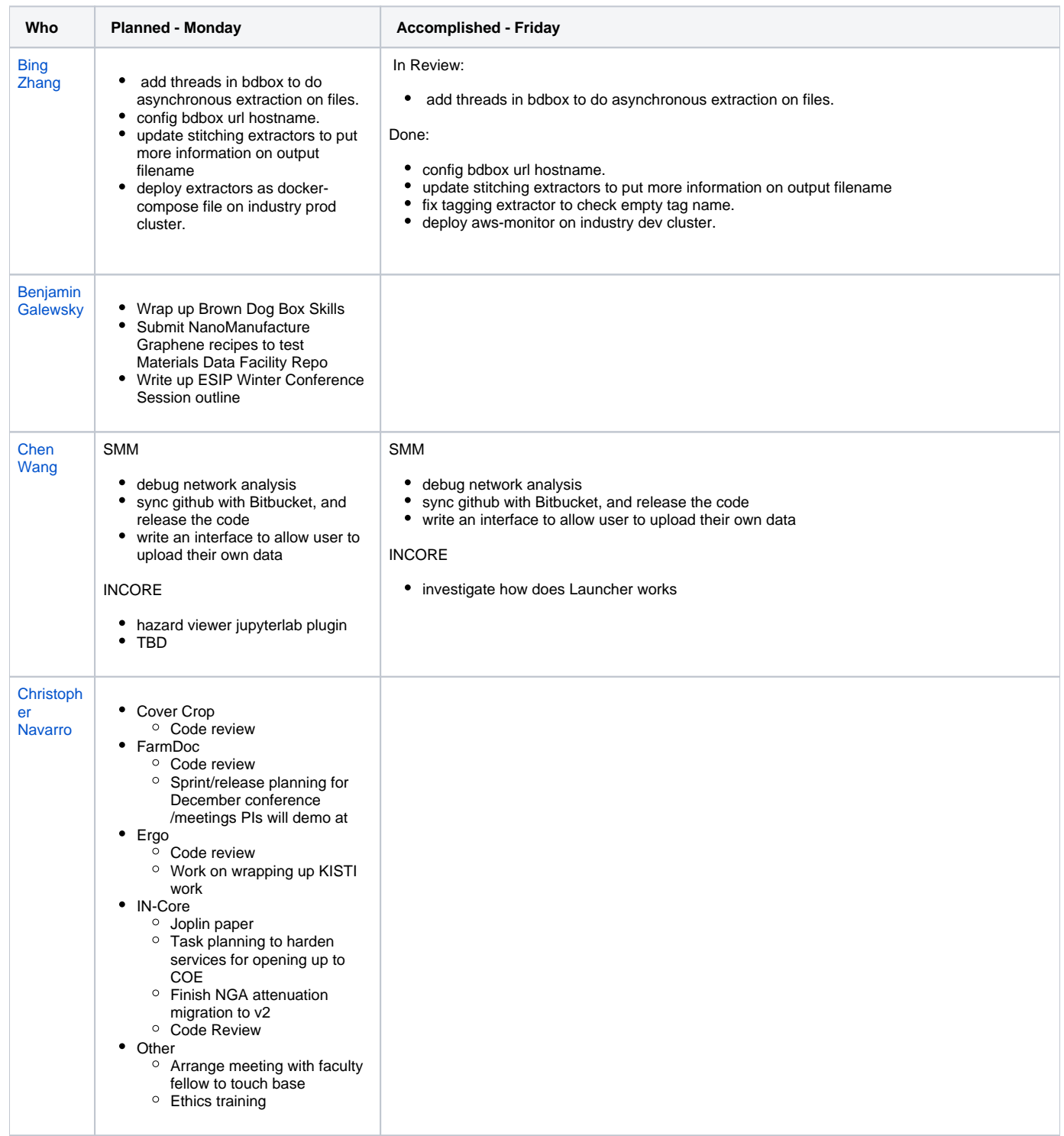

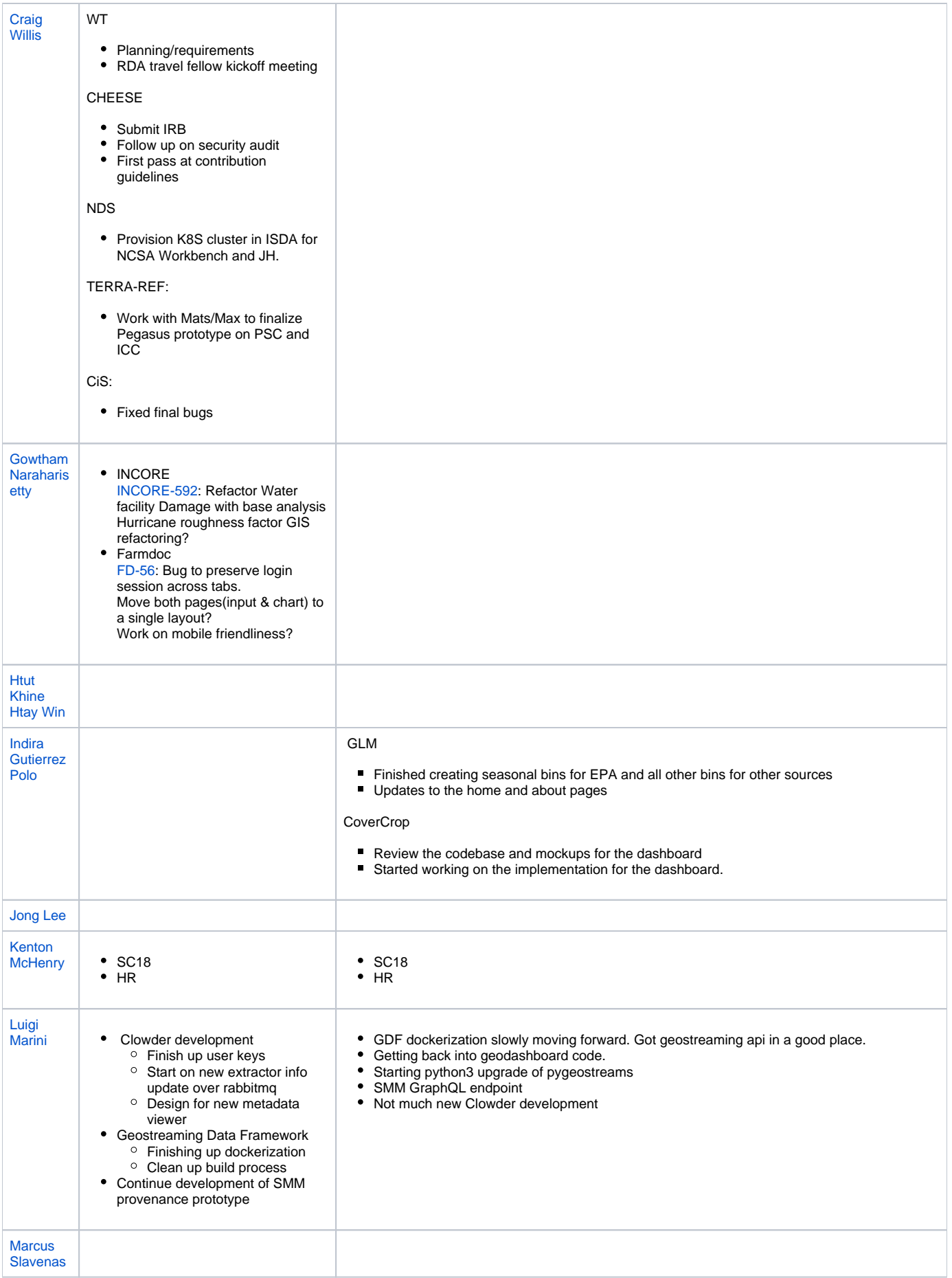

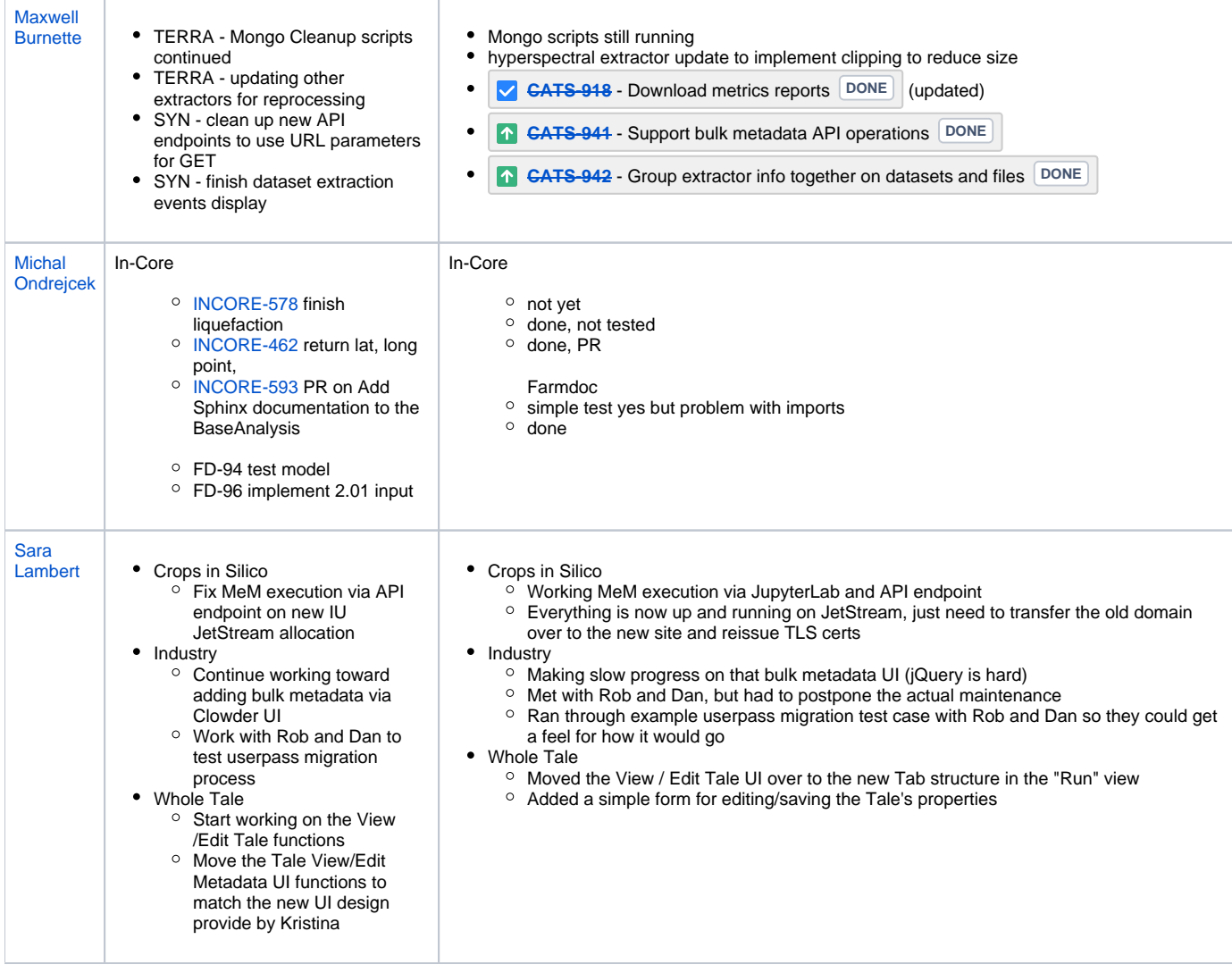

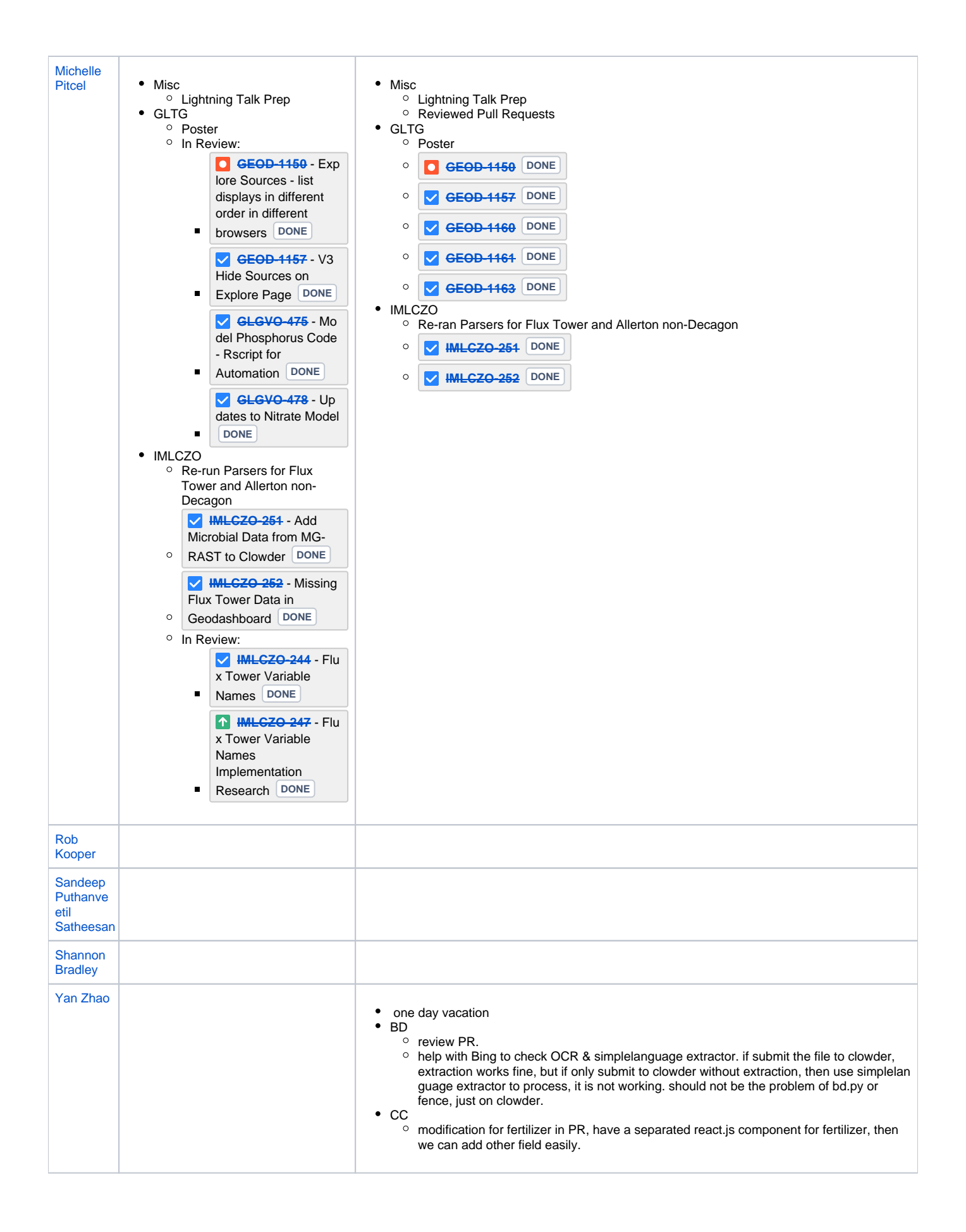

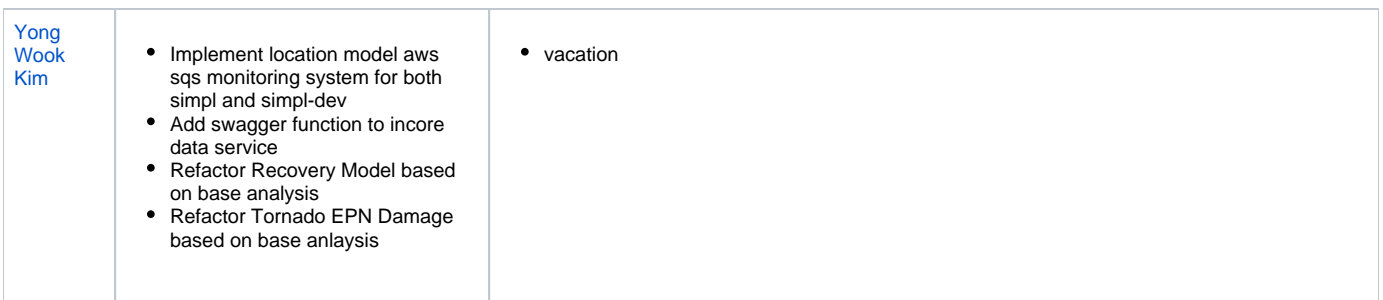